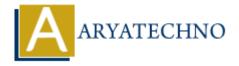

# **Laravel - Authorization**

**Topics:** Laravel

Written on December 25, 2023

Authorization in Laravel involves determining if a user has the right permissions to perform a certain action. Laravel provides a simple and expressive way to handle authorization through policies and gates. Here's a guide on how to use authorization in Laravel:

#### 1. Defining Policies:

Policies are classes that organize the authorization logic for a particular model or resource. You can create a policy using the make: policy Artisan command.

```
php artisan make:policy PostPolicy
```

This will generate a PostPolicy class in the app/Policies directory.

#### 2. Registering Policies:

You need to register your policies in the AuthServiceProvider class.

```
// app/Providers/AuthServiceProvider.php
protected $policies = [
    'App\Models\Post' => 'App\Policies\PostPolicy',
];
```

### 3. Defining Policy Methods:

In the generated policy class, you can define methods that correspond to specific actions.

```
// app/Policies/PostPolicy.php
public function view(User $user, Post $post)
{
    return $user->id === $post->user_id;
}
```

# 4. Using Policies in Controllers:

In your controllers, you can authorize actions using the authorize method.

```
public function show(Post $post)
{
    $this->authorize('view', $post);

    // The user is authorized to view the post return view('posts.show', compact('post'));
}
```

#### 5. Using Policies in Blade Views:

You can also use policies directly in Blade views.

```
@can('view', $post)
    <!-- The user is authorized to view the post -->
    {{ $post->title }}
@endcan
```

#### 6. Gates:

Gates provide a more general way to define authorization logic. You can define gates in the AuthServiceProvider or by using the Gate facade.

```
// app/Providers/AuthServiceProvider.php
public function boot()
{
    $this->registerPolicies();
    Gate::define('update-post', function (User $user, Post $post) {
        return $user->id === $post->user_id;
    });
}
```

# 7. Using Gates:

In controllers or other parts of your application, you can use gates using the gate method.

```
public function update(Post $post)
{
    if (Gate::allows('update-post', $post)) {
        // The user is authorized to update the post
    }
}
```

# 8. Using Middleware for Authorization:

You can apply authorization logic using middleware in your routes.

Route::put('/posts/{post}', 'PostController@update')->middleware('can:update-

```
post,post');
```

#### 9. Policy Filters:

Laravel provides a convenient @can Blade directive for authorizing actions in Blade views.

```
@can('update', $post)
    <!-- The user is authorized to update the post -->
@endcan
```

#### 10. Policy Responses:

You can customize the response when a user is not authorized by defining a deny method in your policy.

```
// app/Policies/PostPolicy.php
public function deny(User $user)
{
    return response('You are not authorized.', 403);
}
```

#### 11. Implicit Controller Policies:

You can implicitly authorize actions based on the controller and method names.

```
public function __construct()
{
     $this->authorizeResource(Post::class, 'post');
}
```

# 12. Defining Abilities in User Model:

You can define abilities directly in your User model.

```
public function canEditPost(Post $post)
{
    return $this->id === $post->user_id;
}
```

# 13. Using Policies in Controllers:

You can use policies directly in controllers.

```
public function edit(Post $post)
{
    $this->authorize('edit-post', $post);
    // The user is authorized to edit the post
```

## 14. Middleware for Gates:

You can use middleware to authorize actions using gates.

```
Route::put('/posts/{post}', 'PostController@update')->middleware('can:update-
post,post');
```

© Copyright **Aryatechno**. All Rights Reserved. Written tutorials and materials by <u>Aryatechno</u>

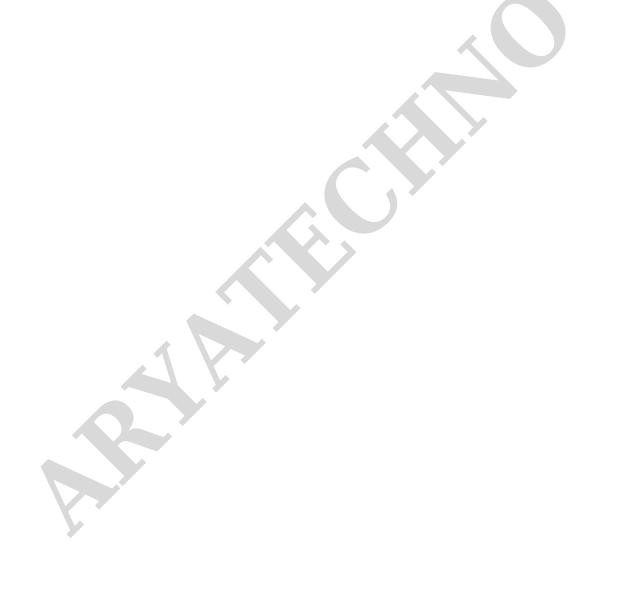